#### Randomness and Returns

#### Announcements

- Assignment 2 (**Welcome to Java!**) was due today at 3:15PM.
- Assignment 3 (**Problem-Solving in Java**) goes out now and is due next Monday at 3:15PM.
	- Play around with while loops, methods, random numbers, and variable assignment!
- CS for Social Good:
	- [cs-for-social-good@lists.stanford.edu](mailto:cs-for-social-good@lists.stanford.edu)
	- Facebook: *Stanford CS for Social Impact*.

## Outline for Today

- **Random Numbers**
	- Randomness meets computing.
- **The Loop-and-a-Half Idiom**
	- A particularly clever loop structure.
- **Returning Values**
	- Communicating information out of methods.

## Randomness and Computing

#### Random Number Generators

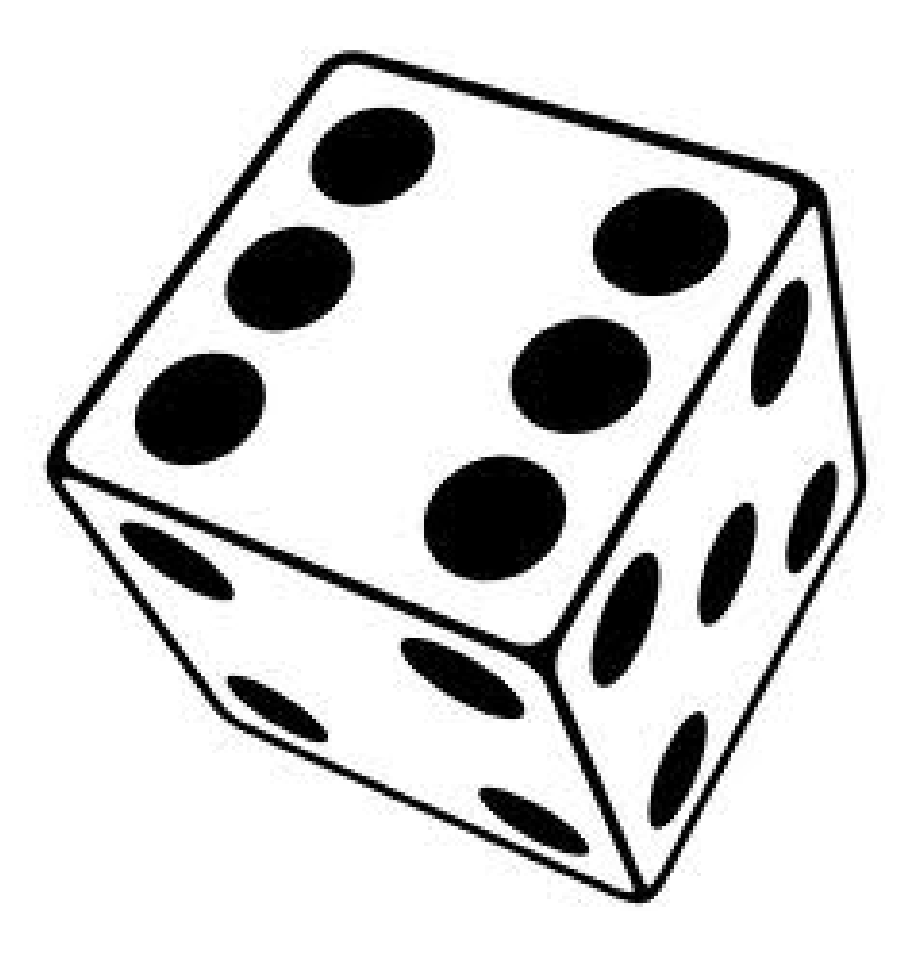

#### RandomGenerator

- The class RandomGenerator acts as a random number generator. To use it, you'll need to **import** acm.util.\*;
- To generate random numbers, start by getting a random generator:

RandomGenerator rgen = RandomGenerator.getInstance();

- Then, use the nextX functions to get the random values you want:
	- rgen.nextInt(*low*, *high*)
	- rgen.nextDouble(*low*, *high*)
	- rgen.nextBoolean(*probability*)
	- rgen.nextColor() // Ooh, shiny!

# Looping Forever

- while loops iterate as long as their condition evaluates to **true**.
- A loop of the form while (true) will loop forever (unless something stops it).

**while** (**true**) { …

}

• You can immediately exit a loop by using the **break** statement.

# Looping Forever

- while loops iterate as long as their condition evaluates to **true**.
- A loop of the form while (true) will loop forever (unless something stops it).

```
while (true) {
 …
   if ( … ) break;
}
```
• You can immediately exit a loop by using the **break** statement.

## The "Loop-and-a-Half" Idiom

- Often you will need to
	- read a value from the user,
	- decide whether to continue, and if so
	- process the value.
- Technique: The *loop-and-a-half idiom*:

```
while (true) {
    \prime* … get a value from the user … */
     if (condition) {
          break;
     }
    /* … process the value … */}
```
#### Methods that Return Values

```
import acm.program.*;
public class AddTwoIntegers extends ConsoleProgram {
   public void run() {
      println("This program adds two integers.");
      // Read two values from the user.
      int n1 = readInt("Enter first integer: ");
      int n2 = readInt("Enter second integer: ");
      // Compute their sum.
      int sum = n1 + n2;
      // Print out the summation
      println("The sum of those numbers is " + sum);
   }
}
```

```
import acm.program.*;
```
}

}

```
public class AddTwoIntegers extends ConsoleProgram {
   public void run() {
      println("This program adds two integers.");
```

```
// Read two values from the user.
int n1 = readInt("Enter first integer: ");
int n2 = readInt("Enter second integer: ");
```

```
// Compute their sum.
int sum = n1 + n2;
```

```
// Print out the summation
println("The sum of those numbers is " + sum);
```
# Returning Values

- Methods can return values that can be used elsewhere in the program.
- Examples:
	- The getWidth and getHeight methods *return* the width and height of the window.
	- The readInt and readDouble methods *return* values entered by the user.
- You can write your own methods that return values!

## Return Syntax

- To make a method that communicates a value to the outside world, you need to do two things.
- First, say what kind of value you want to communicate back by specifying a return type. Declare your method as

**private** *returnType methodName*(*parameters*)

• Then, include a **return** statement in your method saying what value to hand back.

**return** *value*;

### Factorials!

● The number *n* **factorial**, denoted *n***!**, is

 $1 \times 2 \times 3 \times ... \times (n-1) \times n$ 

- For example:
	- $3! = 1 \times 2 \times 3 = 6$ .
	- 5! =  $1 \times 2 \times 3 \times 4 \times 5 = 120$
	- $\cdot$  0! = 1 (by definition)
- Factorials arise surprisingly frequently in computer science:
	- Determining how quickly computers can sort a list of values.
	- Analyzing the efficiency of various algorithms.